## Obsah

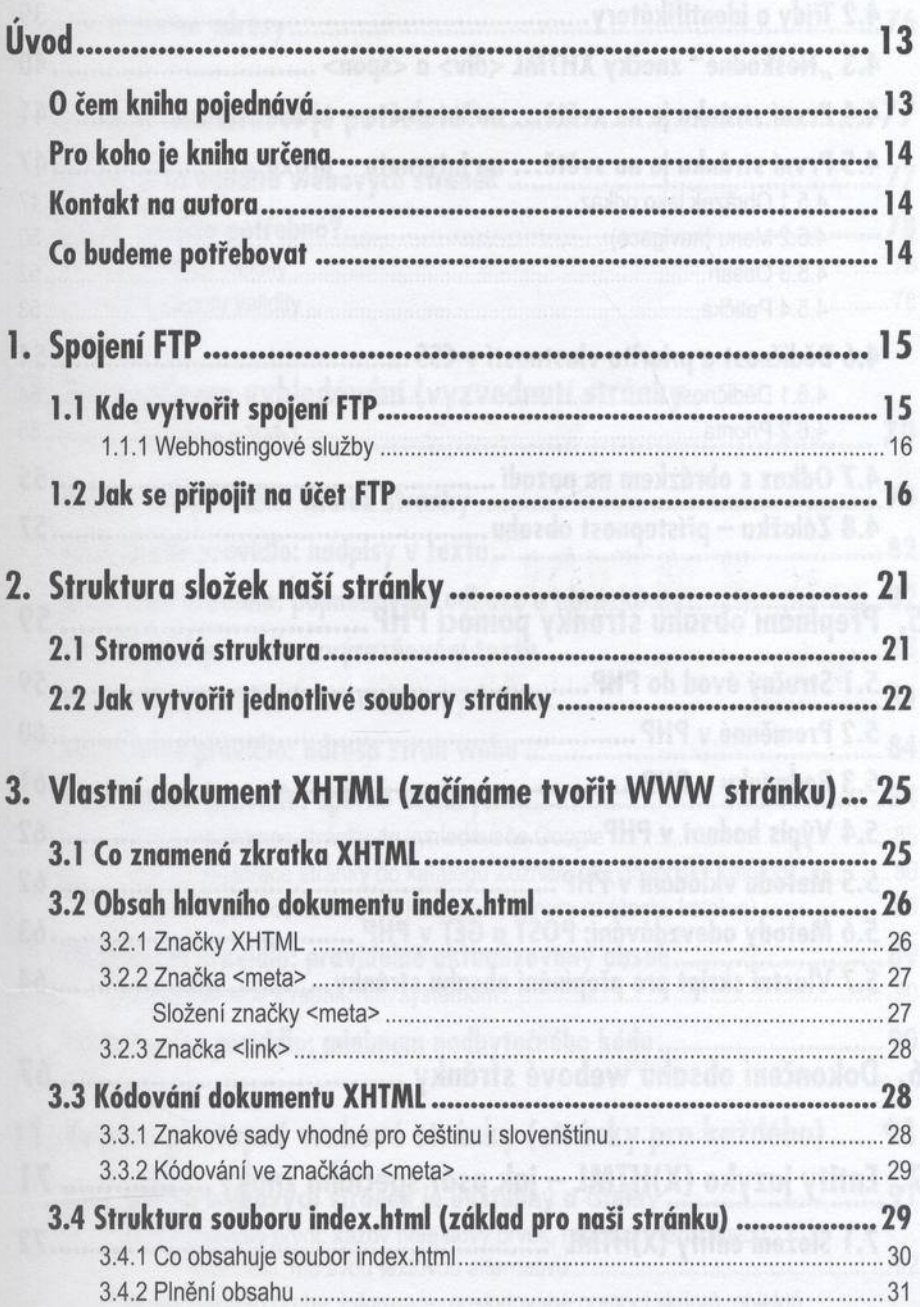

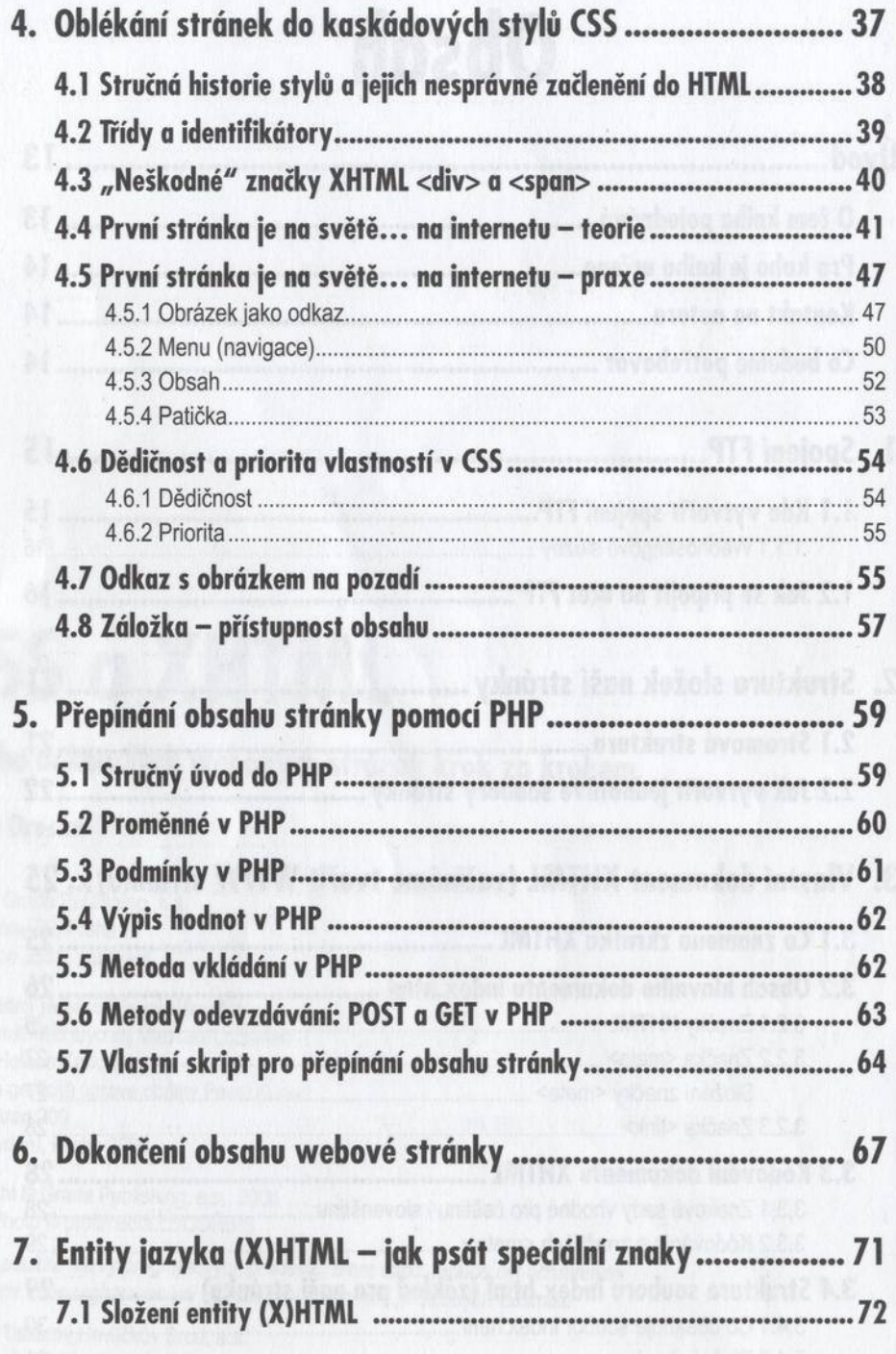

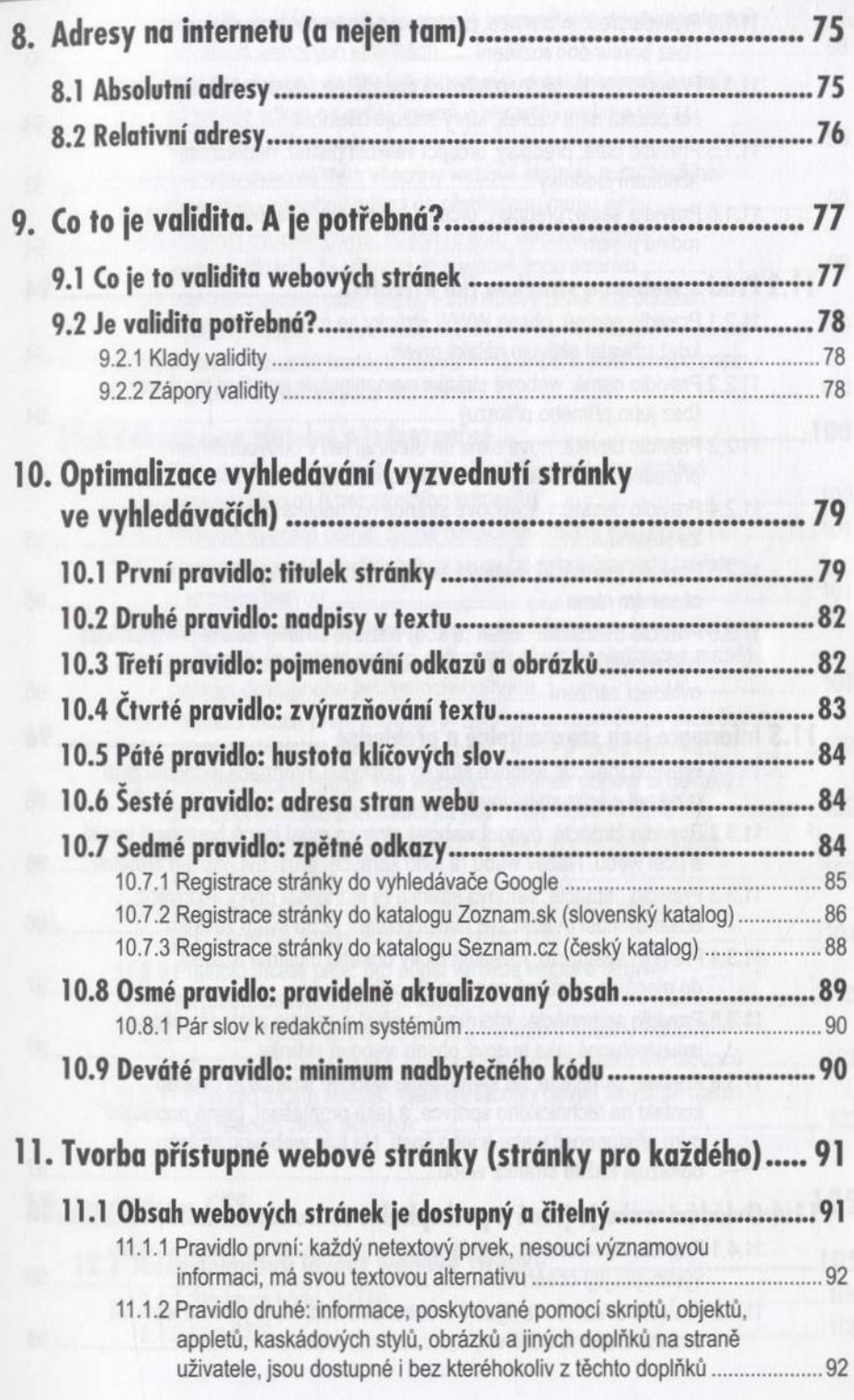

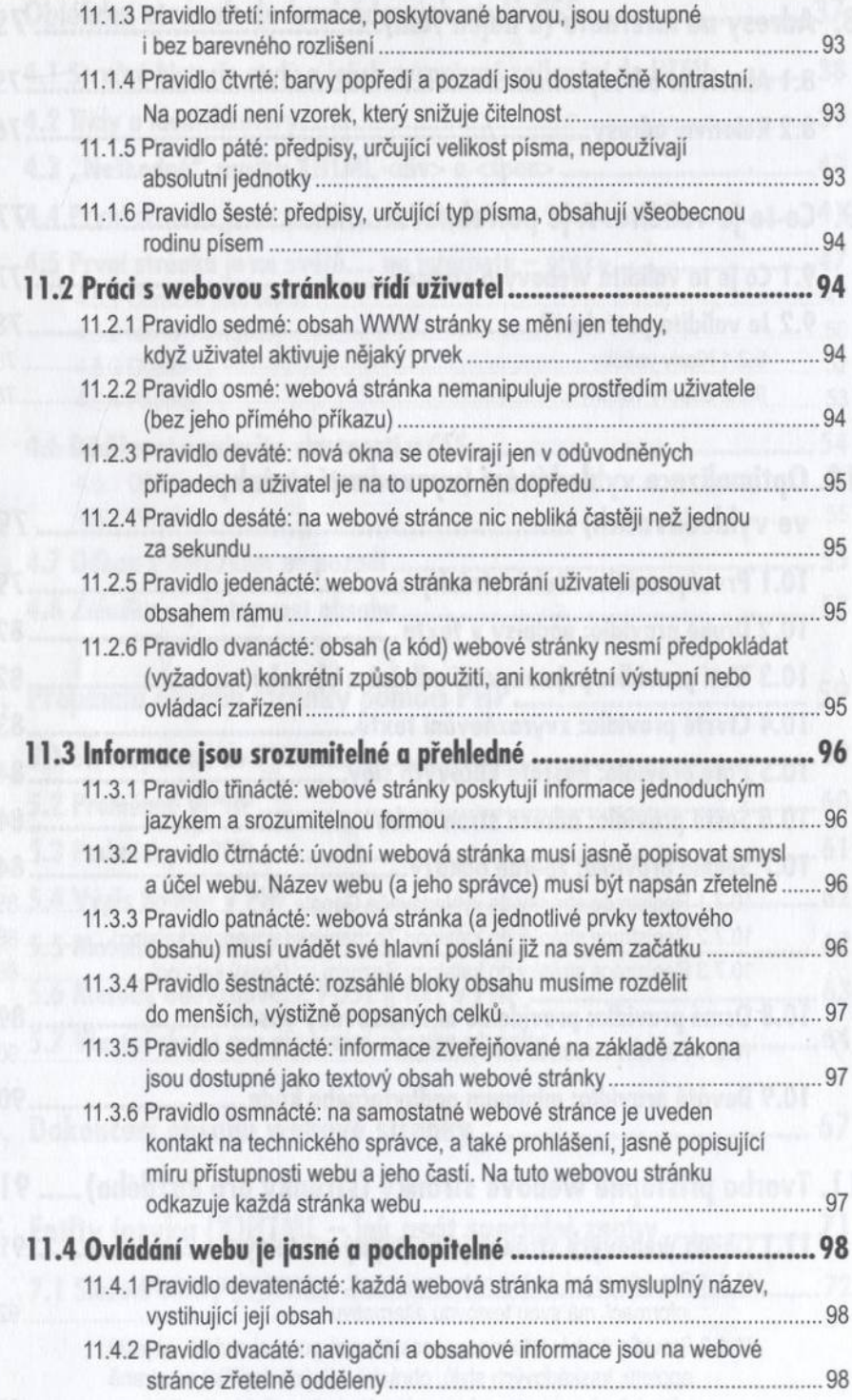

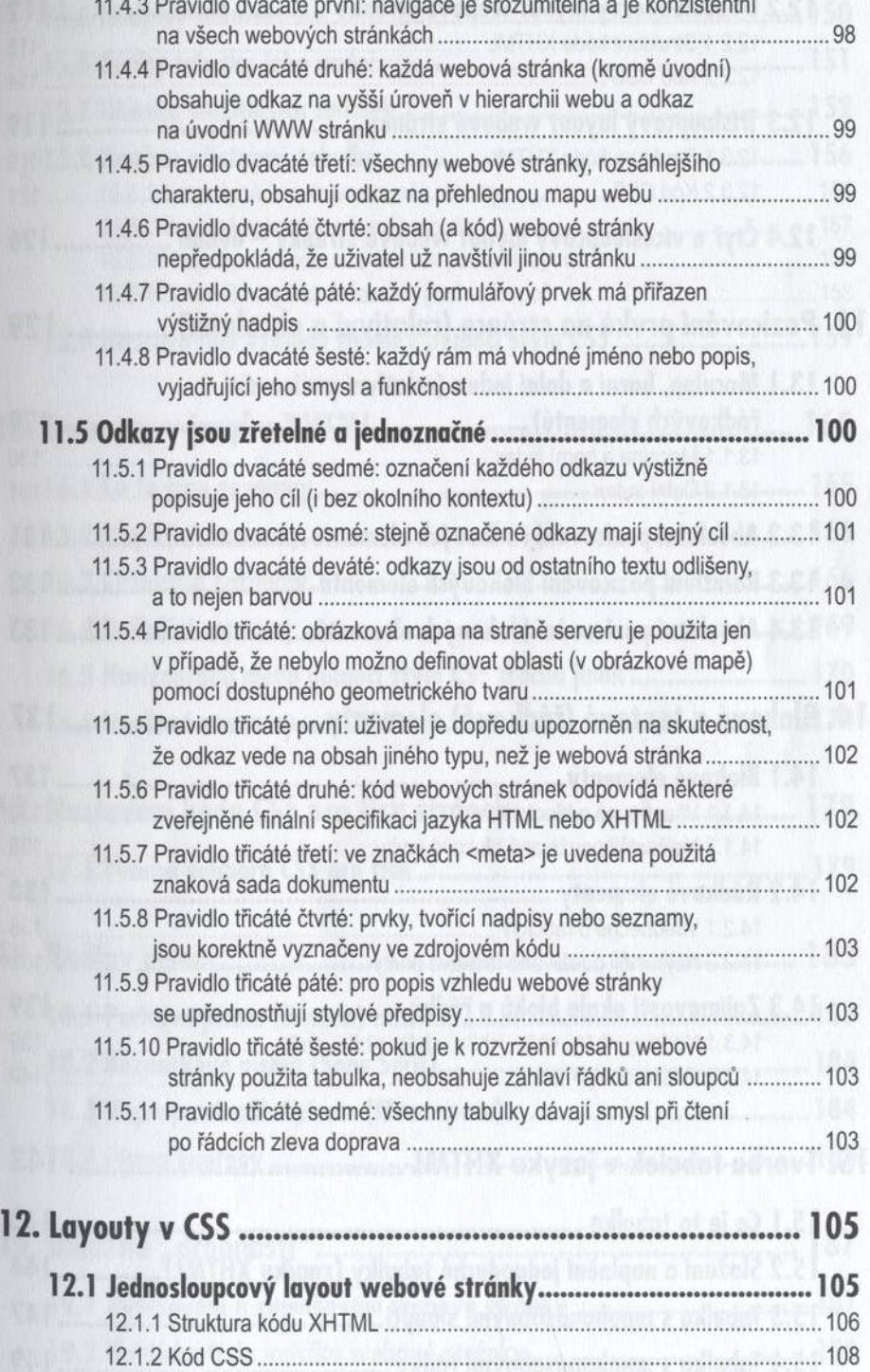

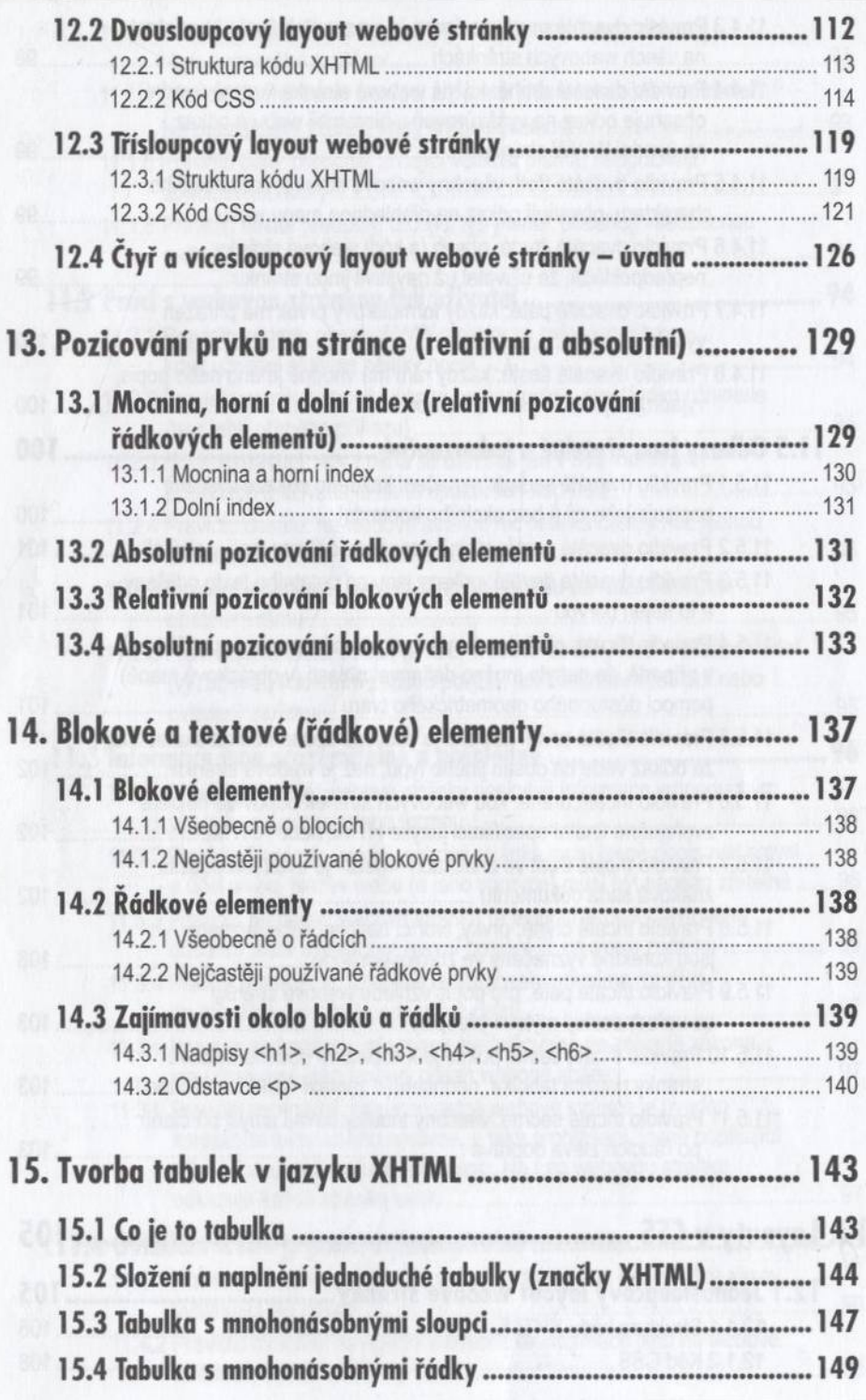

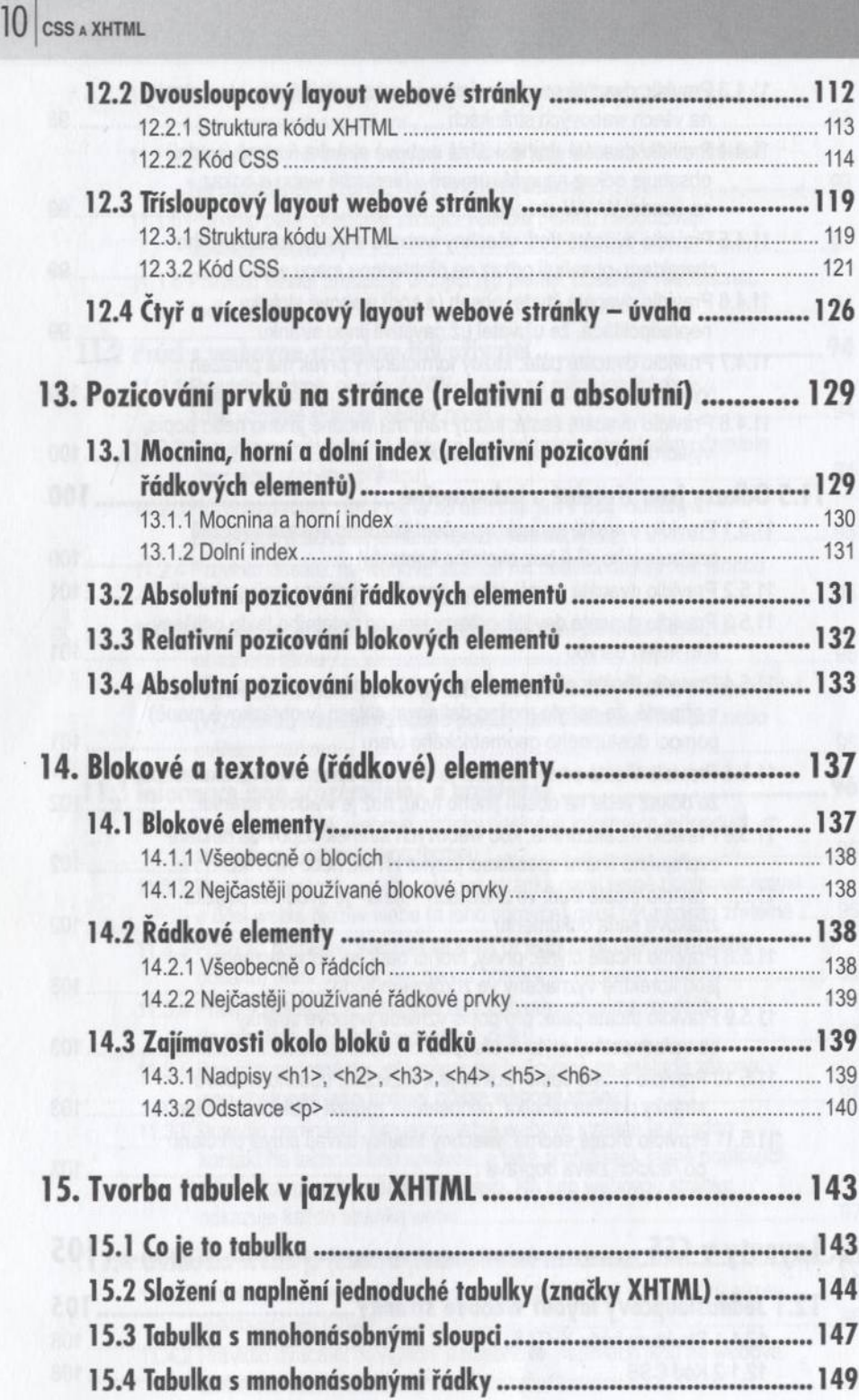

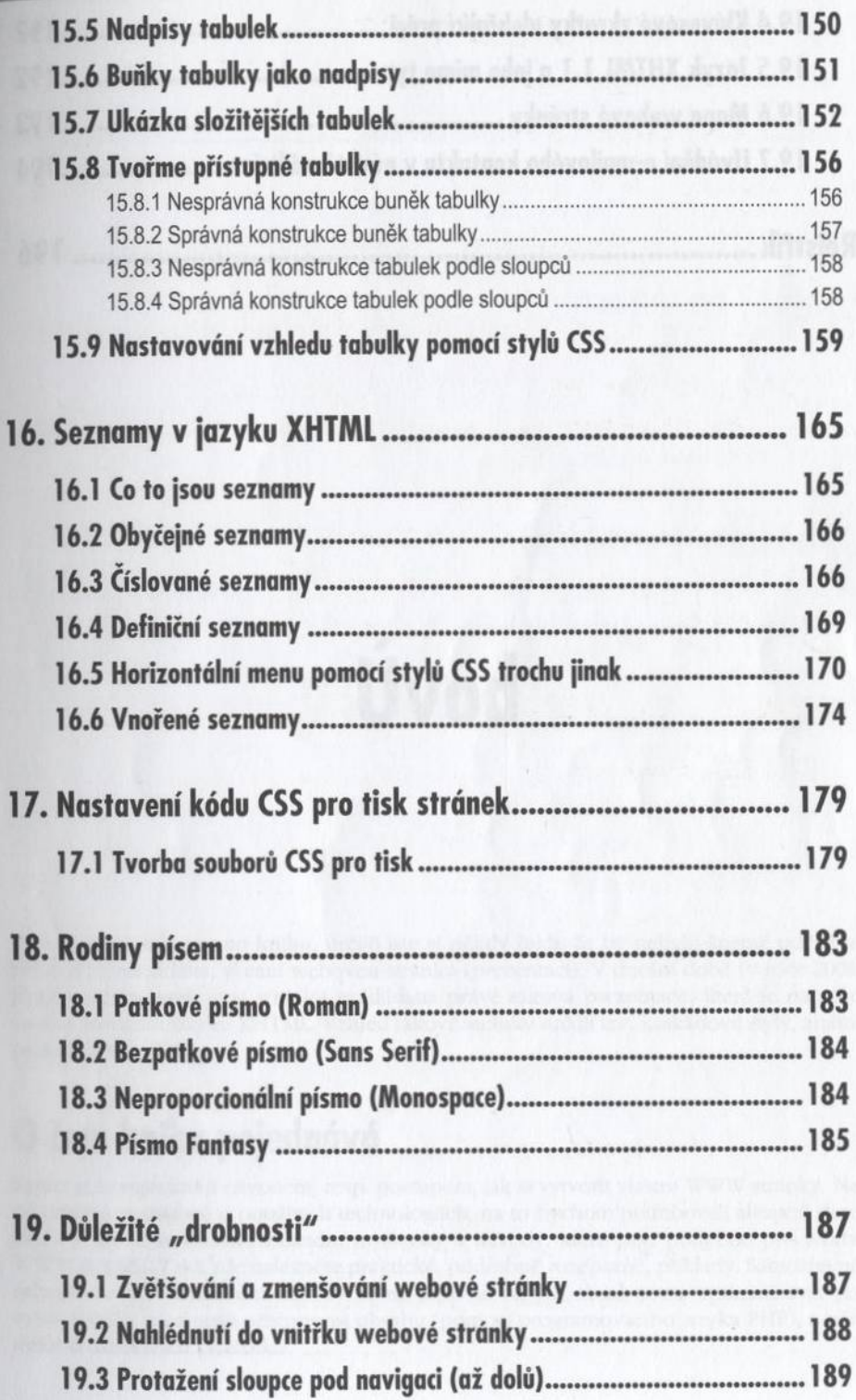

## 19.4 Klávesové zkratky ulehčující práci................................................ 192 19.5 Jazyk XHTML 1.1a jeho mime typ e............................................. 192 19.6 Mapa webové stránky..............\_\_\_\_....................................... 193 19.7 Uvádění e-mailového kontaktu v návštěvní knize.........................194 **R ejstřík.....................................................................................19 6**